Processamento de Dados aplicado à Geociências

AULA 5: Princípios Básicos Estruturas Chaves Sequenciação Decisão (Estruturas de Seleção)

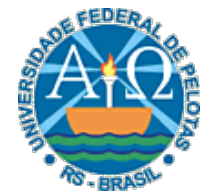

í

UNIVERSIDADE FEDERAL DE PELOTAS CENTRO DE DESENVOLVIMENTO TECNOLÓGICO CURSO SUPERIOR DE TECNOLOGIA EM GEOPROCESSAMENTO Professor: Guilherme Tomaschewski Netto guilherme.netto@inf.ufpel.edu.br

# Princípios Básicos

# Interação com o usuário

• Em um algoritmo é muito importante que se considere que um usuário irá interagir em algum momento

 $3\vert$ 

- Por isso, é fundamental que algumas mensagens sejam escritas para que o usuário entenda
	- o que está acontecendo durante a execução do algoritmo
	- o que está sendo fornecido como saída do algoritmo

### Interação com o usuário

```
Algoritmo 
 Declare Nota1, Nota2, Media Numerico
 Escreva 'Entre com a primeira nota' 
 Leia Nota1 
 Escreva 'Entre com a segunda nota' 
 Leia Nota2 
 Media := (Nota1+Nota2)/2\text{Se } Media \geq 7
      então Escreva 'Aprovado com nota', Media 
      senão Escreva 'Reprovado com nota', Media 
 fim_se
fim_algoritmo
```
 $\overline{4}$ 

# Identação

- Outro conceito importante em algoritmos é o de identação.
- A identação deve ser utilizada para mostrar a estrutura lógica e a sequência de comandos em um algoritmo

 $5^\parallel$ 

# Identação

```
Algoritmo 
  Declare Nota1, Nota2, Media Numerico
   Escreva 'Entre com a primeira nota' 
  Leia Nota1 
  Escreva 'Entre com a segunda nota' 
  Leia Nota2 
  Media := (Nota1+Nota2)/2Se Media >= 7 
   então Escreva 'Aprovado com nota', Media 
   senão Escreva 'Reprovado com nota', Media 
  fim_se
fim_algoritmo
```
# Comentários

• Quando escrevemos um algoritmo, o ideal é que sejam usados comentários para que se possa descrever o funcionamento do mesmo

- Existem algumas formas de representar comentários, entre elas {}, //, / \* \*/
	- {isto é um comentário}
	- // isto é um comentário
	- /\* isto é um comentário \*/

# Comentários

```
Algoritmo 
   //declaração de variáveis 
 Declare Nota1, Nota2, Media Numerico
 Escreva 'Entre com a primeira nota' 
 Leia Nota1 
 Escreva 'Entre com a segunda nota' 
 Leia Nota2 
 Media := (Nota1+Nota2)/2 /*cálculo da média*/ 
 Se Media >= 7 
     então Escreva 'Aprovado com nota', Media senão Escreva 'Reprovado com nota', Media 
 fim_se
fim_algoritmo
```
# Estruturas Chaves

#### Estruturas Chaves da Construção de Algoritmos

- Existem 3 estruturas básicas de controle nas quais se baseiam os algoritmos:
	- Sequenciação
	- Decisão
	- Repetição
- A utilização combinada dessas 3 estruturas descritas vai permitir expressar, usando qualquer que seja a ferramenta, a solução para uma gama muito grande de problemas
- Todas as linguagens de programação oferecem representantes dessas estruturas

# Sequenciação

• Os comandos do algoritmo fazem parte de uma sequência, onde é relevante a ordem na qual se encontram os mesmos, pois serão executados um de cada vez, estritamente, de acordo com essa ordem

 $\overline{\mathbf{11}}$ 

- A forma geral da sequenciação é dada por:
	- Algoritmo Comando-1; Comando-2;
	- : Comando-n; ▫ fim\_algoritmo

# Sequenciação

```
Algoritmo
```

```
Declare Nota1, Nota2, Media Numerico
```

```
 Escreva 'Entre com a primeira nota'
```

```
Leia Nota1
```

```
Escreva 'Entre com a segunda nota'
```

```
Leia Nota2
```

```
Media := (Notal+Nota2)/2
```

```
Escreva 'Média final', Media
```

```
fim_algoritmo
```
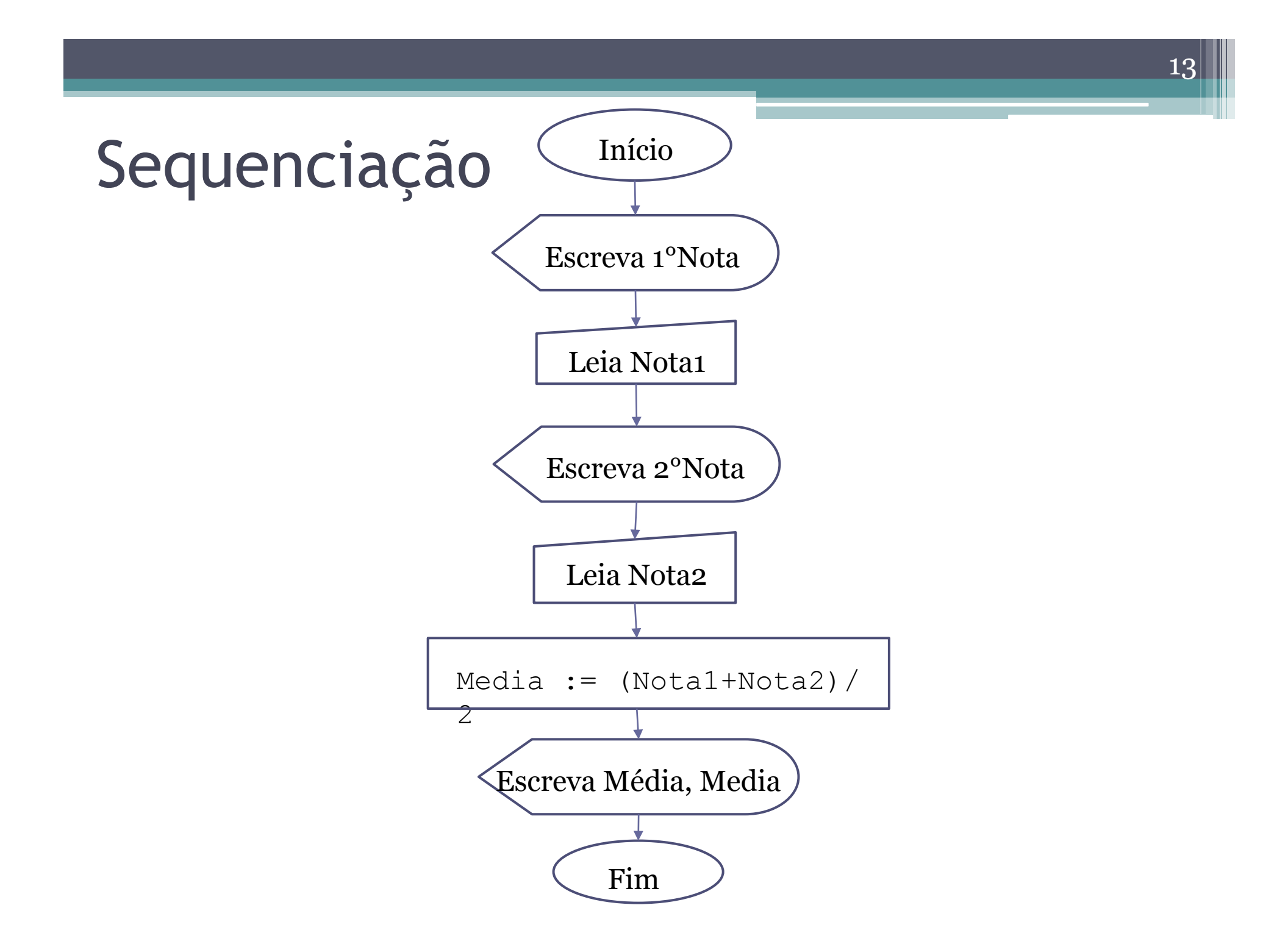

### Sequenciação

#### Início

Escreva 'Entre com primeira a nota'

#### Leia Nota1

Escreva 'Entre com a segunda nota'

Leia Nota2

Media :=  $(Notal+Nota2)/2$ 

Escreva 'Média final', Media

Fim

### Estruturas de Decisão

• A estrutura de decisão executa uma sequência de comandos de acordo com o resultado de um teste

- É a estrutura mais flexível, podendo acontecer de várias formas, dependendo do fato de a condição ser satisfeita ou não e do fato do desvio de fluxo poder ou não ter outros comandos antes da finalização da estrutura
- Pode-se utilizar todos os operadores relacionais para as comparações. Entre as condições podem ainda ser utilizados operadores lógicos ( E, OU, NÃO)

# Estruturas de Seleção (condicional)

• Na vida real tomamos decisões a todo o momento baseadas em uma situação existente. Em um algoritmo, chamamos esta situação de condição. Associada a uma condição, existirá uma alternativa possível de ações.

#### Exemplo

• "Se tiver R\$ 10,00 sobrando, então irei ao cinema hoje à noite."

- A condição nesta frase é "tiver R\$ 10,00 sobrando". Ela é uma expressão lógica, pois a pergunta "Tenho R\$ 10,00 sobrando?" Pode (tem que) ser respondida com "verdadeiro" ou "falso".
- Se a condição for verdadeira, a ação a ser executada é "irei ao cinema".

#### Exemplo

• Vamos colocar agora a frase do exemplo anterior em outra forma, mais parecida com nosso Português Estruturado:

- se "tiver R\$ 10,00 sobrando"
- então "irei ao cinema"
- fim\_se

- Sintaxe:
	- Se <condição>
	- □ então <lista de comandos>
	- fim\_se
- onde <condição> é uma expressão lógica

- Exemplo
- Comparação entre dois números
	- $\triangle$  Se A > B
	- então Escreva 'O número maior é', A

- Exemplo
- Comparação entre três números
	- $\triangle$  Se A > B E A > C
	- então Escreva 'O número maior é', A

**Algoritmo** 

**Declare** Nota1, Nota2, Media **Numerico**

**Escreva** 'Entre com a primeira nota'

**Leia** Nota1

**Escreva** 'Entre com a segunda nota'

**Leia** Nota2

Media :=  $(Notal+Nota2)/2$ 

**Se** Media  $>= 7$ 

 **então Escreva** 'Aprovado com nota', Media **fim\_se fim\_algoritmo**

- O exemplo inicial poderia ser estendido para o caso do sujeito não ter dinheiro sobrando:
	- "Se tiver R\$ 10,00 sobrando, irei ao cinema hoje à noite, mas se não tiver ficarei vendo TV em casa".
- Em português estruturado...
	- se "tiver R\$ 10,00 sobrando"
	- então "irei ao cinema"
	- senão "ficarei vendo TV em casa"
	- fim\_se

• Sintaxe:

- Se <condição>
- então <lista\_comandos>
- senão <lista\_comandos>

▫ fim\_se

• onde <condição> é uma expressão lógica

```
Algoritmo 
 Declare Nota1, Nota2, Media Numerico
 Escreva 'Entre com a primeira nota' 
 Leia Nota1 
 Escreva 'Entre com a segunda nota' 
 Leia Nota2 
 Media := (Notal+Nota2)/2Se Media >= 7 
     então Escreva 'Aprovado com nota', Media 
     senão Escreva 'Reprovado com nota', Media 
 fim_se
fim_algoritmo
```
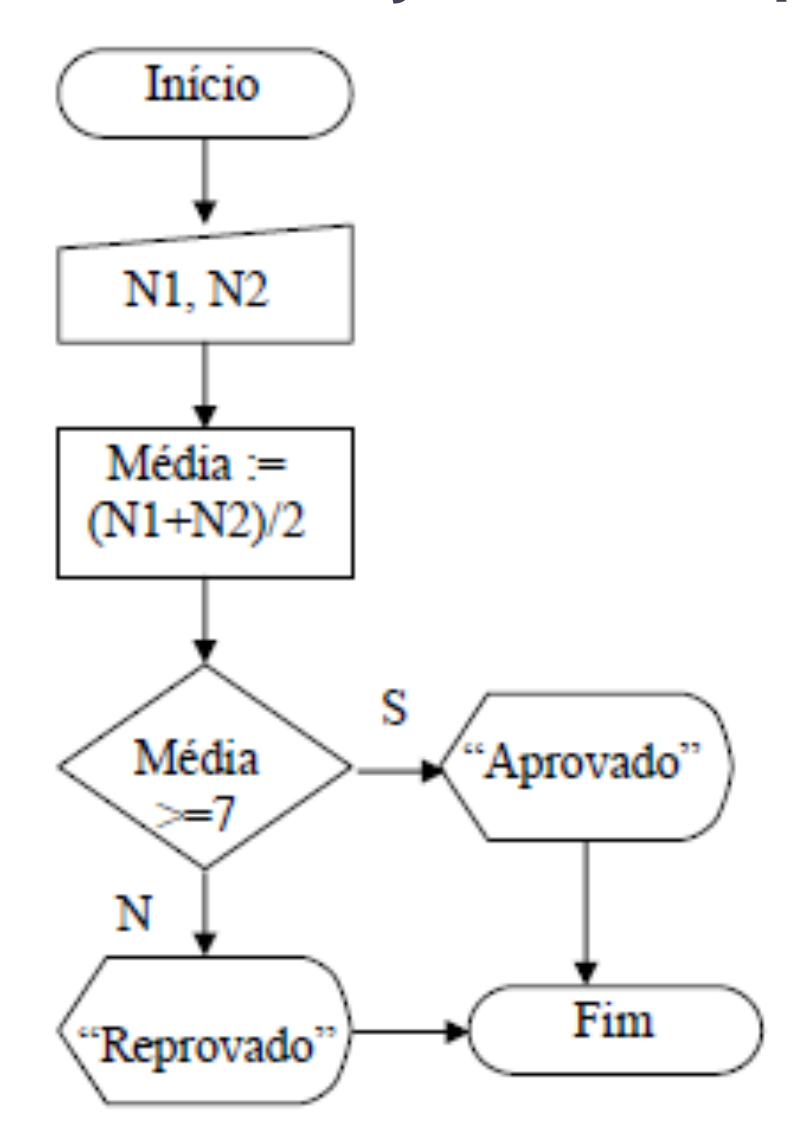

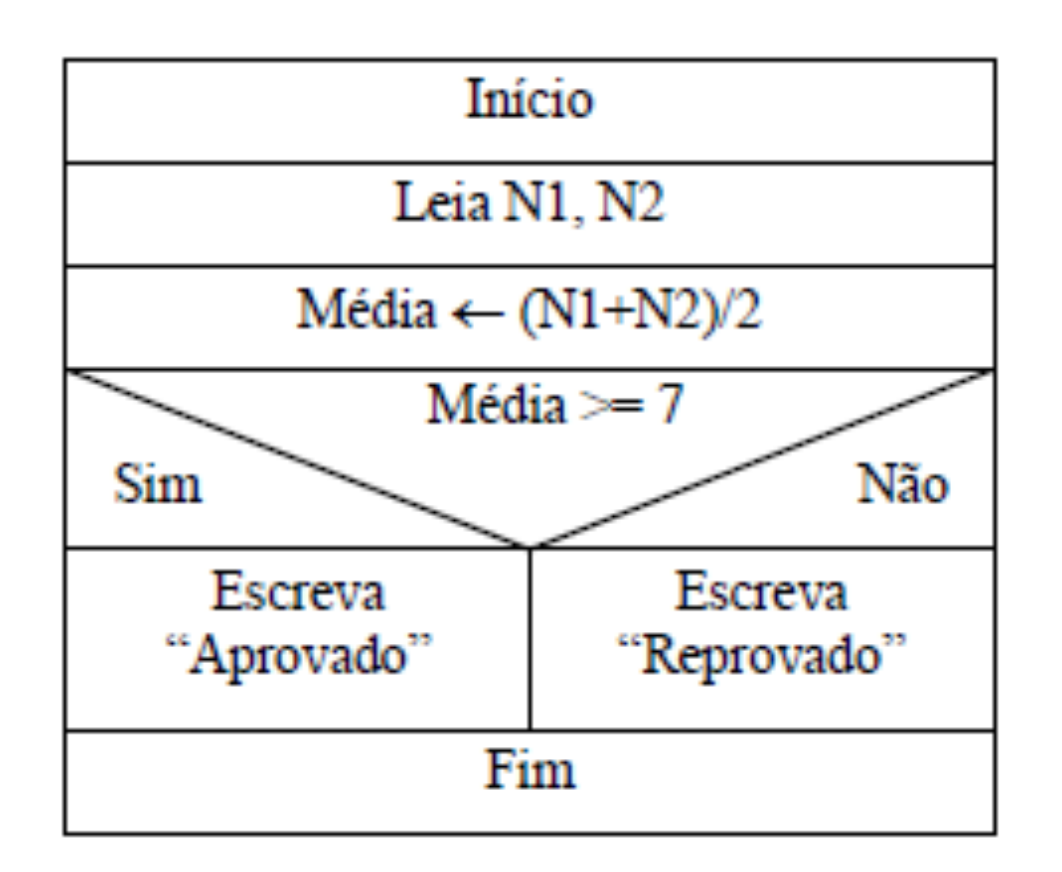

#### Estrutura de seleção encadeada

• A estrutura de seleção encadeada é também conhecida como "ninhos de se"

28

• Ocorre quando tem-se uma incidência de uma estrutura de seleção dentro de outra estrutura de seleção

# Estrutura de seleção encadeada

• Sintaxe:

▫ Se <condição> ▫ então <lista\_comandos> ▫ senão Se <condição> □ então <lista comandos> □ senão <lista comandos>  $\Box$  fim se ▫ fim\_se

#### Exemplo

• Algoritmo que lê 3 números e escreve o maior

**Algoritmo** 

```
Declare A,B,C Numerico
Leia A,B,C 
Se A>B E A>C 
   então Escreva 'O maior é', A 
    senão Se B>A E B>C 
              então Escreva 'O maior é', B 
              senão Escreva 'O maior é', C 
          fim_se
fim_se
```
30

**fim\_algoritmo**

# Estruturas de Condição

- A estrutura de condição equivale a um ninho de "Se"
- Sintaxe

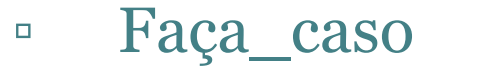

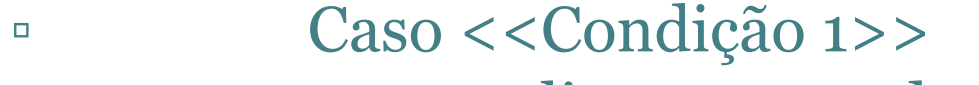

- □ <lista\_comandos>
- □ Caso <<Condição n>>
- <lista\_comandos>
- Outros Casos
- □ <lista\_comandos>
- Fim\_de\_caso

#### Estruturas de Condição

32

**Algoritmo Declare A,B,C Numerico Leia A,B,C Faça Caso Caso** A>B **E** A>C **Escreva** 'O maior é', A **Caso** B>A **E** B>C **Escreva** 'O maior é', B **Outros Casos Escreva** 'O maior é', C **fim\_de\_caso fim\_algoritmo**

#### Exercícios

• Lista de exercícios 3